Seminář Java IX*2005/2006*

Radek Kočí

## **Obsah**

- 
- Vlákna<br>• Multithreading
- · Sdílení prostředků Sdílení prostředků<br>Synchronizace
- Synchronizace

## Pojmy

#### Proces

● spuštěný program s vlastním adresovým prostorem<br>ákno (podproces)<br>● nezávislá vedlejší úloha

#### Vlákno (podproces)

- 
- spuštěná v kontextu procesu
- spuštěná v kontextu procesu<br>sdílí adresový prostor proces sdílí adresový prostor procesu<br>ltithreading

#### **Multithreading**

- 
- technika rozdělění běhu programu na více podprocesů<br>typicky pro oddělení částí programu, které jsou vázané<br>prostředky typicky pro oddělení částí programu, které jsou vázané na<br>prostředky<br>`` prostředky

### Proces <sup>a</sup> vlákna

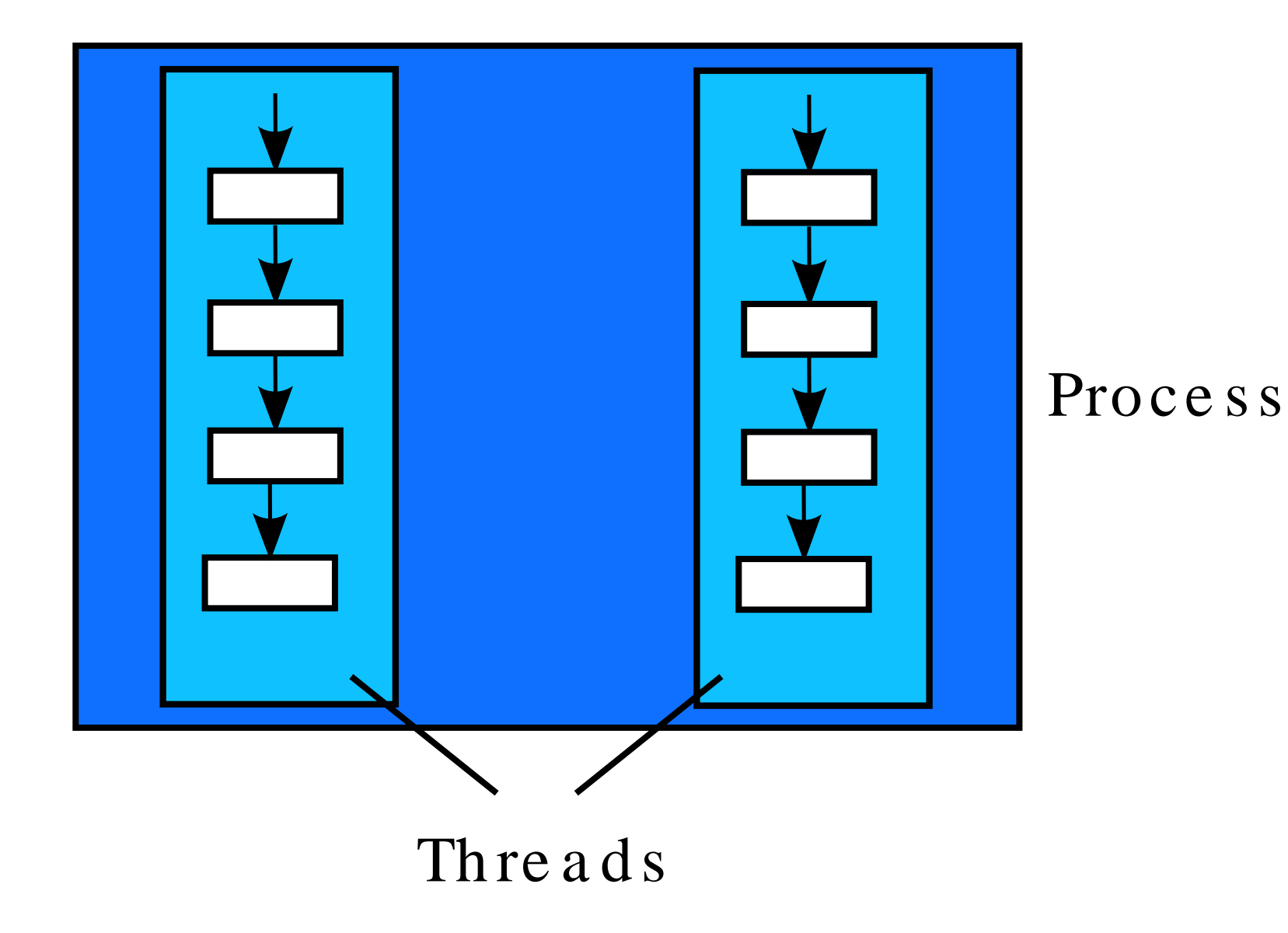

## Práce <sup>s</sup> vlákny

### Balík java.lang

- 
- Thread<br>• Runnable

Runnable<br><mark>voření objek</mark> Vytvoření objektu, který reprezentuje vlákno

- 
- rozšířením (dědičnost) třídy Thread<br>implementací rozhraní Runnable implementací rozhraní Runnable

# <mark>Třída Thread</mark>

**Metody** 

- 
- $\bullet$  start()<br>  $\circ$  inicializace vlákna<br>  $\circ$  volá metodu run()
	-
	- inicializace vlákna<br>volá metodu run (<br>odvozená třída *ne* volá metodu run ( )<br>odvozená třída *nep*<br>un ( ) odvozená třída *nepřekrývá* tuto metodu!<br>un ( )<br>kód vlákna
- run()<br>∘kó<br>∘od
	-
	- k<mark>ód vlákna</mark><br>odvozená t<br>eep(long
- 
- odvozená třída *překrývá* tuto metodu<br>eep(long millis)<br>uspání vlákna na daný počet miliseki uspání vlákna na daný počet milisekund<br>výjimka *InterruptedException* 
	- sleep(long millis)<br>© <mark>uspání vlákna na da</mark><br>© výjimka *Interruptedl* o výjimka InterruptedException

## <mark>Ukázka</mark> SimpleThread

}

```
public class SimpleThread extends Thread {
    public SimpleThread(String str) {
        super(str);}
public void run() {
        for (int i = 0; i < 10; i++) {
            System.out.println(i + " " + getName());
            try {
                sleep((long)(Math.random() * 1000));
            } catch (InterruptedException e) {}
        }
System.out.println("DONE! " + getName());
    }
```
## <mark>Ukázka</mark> SimpleThread

```
public class TwoThreadsDemo {
    public static void main (String[] args) {
        new SimpleThread("Jamaica").start();
        new SimpleThread("Fiji").start();
    }}
```
## Skupina vláken

java.lang.ThreadGroup

- 
- vlákno patří vždy k nějaké skupině<br>• existuje implicitní systémová skupina<br>• skupiny tvoří stromovou hierarchii
- 
- existuje implicitní systémová skupina<br>skupiny tvoří stromovou hierarchii<br>příslušnost ke skupině je neměnná skupiny tvoří stromovou hierarchii<br>příslušnost ke skupině je neměnn<br>vlákno implicitně "dědí" skupinu v říslušnost ke skupině je neměnná
- p<br>v<br>T
- vlákno implicitně "dědí" skupinu vytvářejícího vlákna<br>Thread.currentThread().getThreadGroup()<br> Thread.currentThread().getThreadGroup()

## Rozhraní Runnable

**Metody** 

- run()<br>○ kó<br>○ im
	-
	- kód vlákna implementující třída musí implementovat tuto metodu<br>ientující třída

Implementující třída

- 
- není vlákno<br>informace, *i*<br>pro spuštěn
- informace, že instance třídy definuje chování vlákna<br>pro spuštění vlákna potřebuje třídu Thread • pro spuštění vlákna potřebuje třídu Thread

## Konstruktory třídy Thread

Thread(ThreadGroup group, Runnable target, String name)

- 
- alokuje nový Thread object<br>• pojmenuje vlákno podle name
- 
- pojmenuje vlákno podle name<br>if target != null obje<br>group skupina vláken, do k if target != null **– objekt, jehož metoda run() je volána**<br>group **– skupina vláken, do kterého je vlákno zařazeno**<br>cead() • group – skupina vláken, do kterého je vlákno zařazeno<br>1994 –<br>1995 – jako Thread(null, null, gname)

Thread()

- 
- jako Thread(null, null, gname)<br>gname automaticky generované jmé<br>cead(String name) gname – automaticky generované jméno vlákna<br>read(String name)<br>jako Thread(pull pull pame)

Thread(String name)

• jako Thread(null, null, name)

Thread(Runnable target)

• jako Thread(null, target, name)

## <mark>Ukázka</mark> Clock

...

```
import java.awt.Graphics;
import java.util.*;
import java.text.DateFormat;
import java.applet.Applet;
public class Clock extends Applet implements Runnable {
    private Thread clockThread = null;
    public void start() {
        if (clockThread == null) {
            clockThread = new Thread(this, "Clock");
            clockThread.start();}}
public void paint(Graphics g) {
        //get the time and convert it to a date
        ...
g.drawString(dateFormatter.format(date), 5, 10);
    }
```
## <mark>Ukázka</mark> Clock

}

```
...
public void run() {
    Thread myThread = Thread.currentThread();
    while (clockThread == myThread) {
        repaint();try {
            Thread.sleep(1000);
} catch (InterruptedException e) {
            //the VM doesn't want us to sleep anymore,
            //so get back to work
        }}}
//overrides Applet's stop method, not Thread's
public void stop() {
    clockThread = null;
}
```
# <mark>Třída Thread nebo rozhraní Runnable?</mark>

```
hodně tříd potřebuje dědit (rozšiřovat) jinou třídu<br>public class Clock extends Applet implements Runnable {
          ...}
```
- Java neumožňuje vícenásobnou dědičnost
- $\bullet \Rightarrow$  rozhraní Runnable

```
clockThread = new Thread(this, "Clock");
clockThread.start();
```
## Životní cyklus vlákna

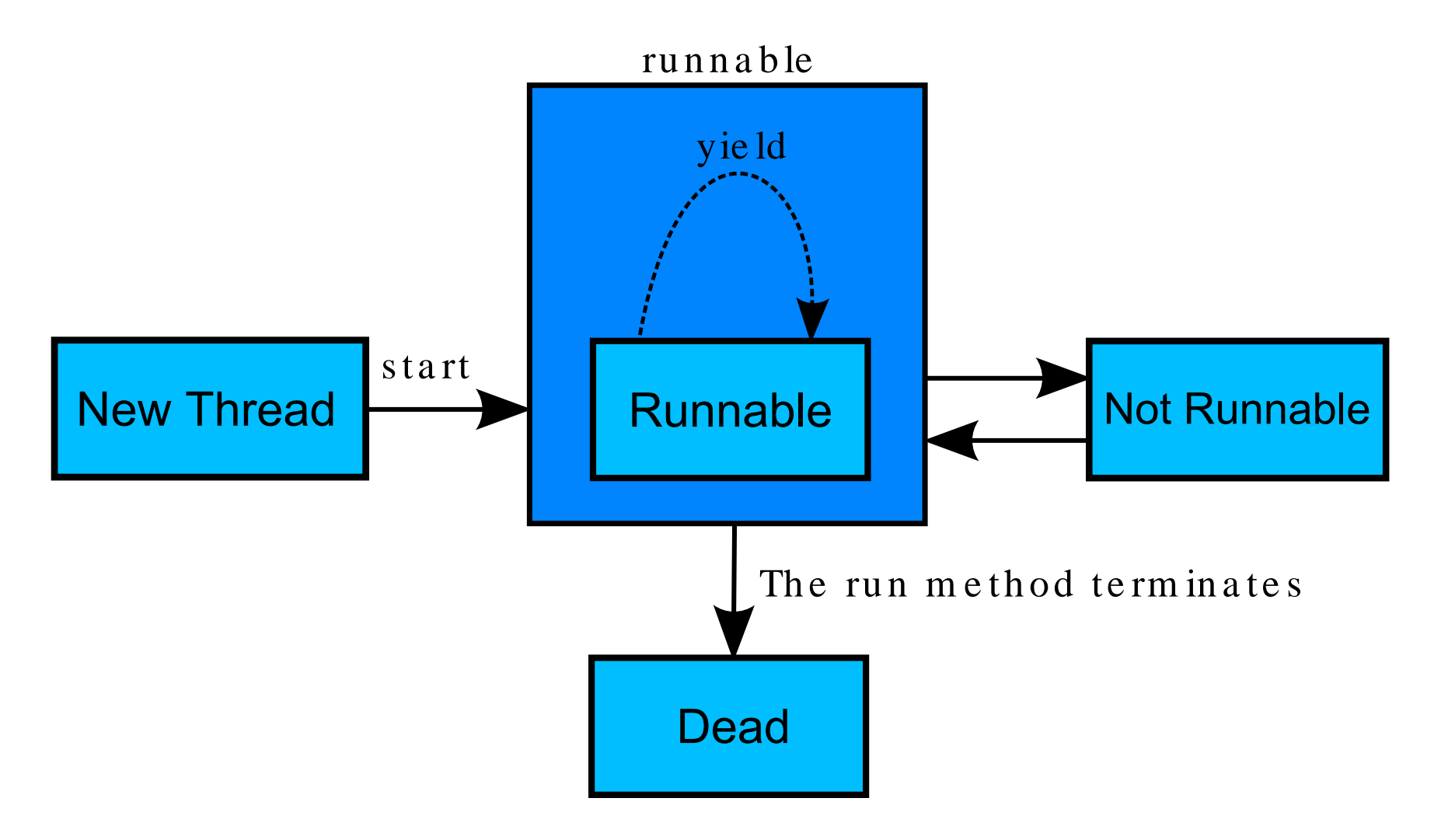

## Životní cyklus vlákna

Vytvoření

• new Thread(this, "Clock")

Spuštění

- 
- start()<br>**kód vlákr** kód vlákna v metodě run() (Thread nebo Runnable)<br>p<mark>nčení</mark>

<u>Ukončení</u>

- přirozeným doběhnutím metody run()
- existují i jiné metody, ty se ale nedoporučují (deprecated) ...<br>  $\circ$  stop()<br>  $\circ$  destroy()
	-
	- stop()<br>destro<br>suspen
	- destroy()<br>suspend() suspend(),resume()<br>
	)

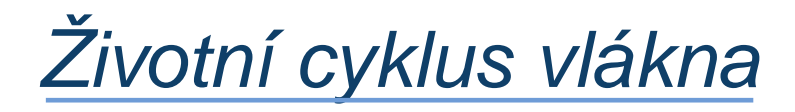

Test stavu vlákna

- 
- isAlive()<br>⇒true po<br>**dead)** true pokud bylo vlákno spuštěno a nebylo ukončeno (není dead)
- false pokud vlákno nebylo spuštěno, nebo bylo ukončeno (je dead)

## Životní cyklus vlákna

Pozastavení (stav *not runnable*)

- 
- 
- sleep(...)<br>wait()<br>**při***i***/o operac** wait()<br>**při i/o o** při i/o operaci

Uvolnění (stav *runnable*)

- uplynutí doby čekání (viz sleep(...))<br>notify(), notifyAll()<br>dokončení při i/o operace
- 
- notify(), notifyAll()<br>dokončení při i/o operace dokončení při i/o operace<br> *`*

### Plánování vláken

Jedna CPU

- 
- provádění vláken se musí plánovat<br>• plánovač v Javě je *fixed-priority scheduling*<br>• plánuje vlákna na základě jejich priority rela
- plánovač v Javě je *fixed-priority scheduling*<br>plánuje vlákna na základě jejich priority rela<br>vláknům plánuje vlákna na základě jejich priority relativně k ostatním<br>vláknům<br>crito vláknům

#### **Priorita**

- 
- vlákno *dědí* prioritu vlákna, ve kterém bylo vytvořeno<br>čtení/změna priority: getPriority(), setPriorit<br>rozsah: Thread.MIN\_PRIORITY Thread.MAX\_PF
- čtení/změna priority: getPriority(), setPriority()<br>rozsah: Thread.MIN\_PRIORITY Thread.MAX\_PRIOP • rozsah: Thread.MIN\_PRIORITY – Thread.MAX\_PRIORITY

### Plánování vláken

Plánovač

- 
- vybere vlákno (*runnable*) s nejvyšší prioritou<br>pokud je jich více se stejnou prioritou, vyber pokud je jich více se stejnou prioritou, vybere náhodně<br>kno běží dokud se nestane:

#### Vlákno běží dokud se nestane:

- 
- na systému s *time-slicing* uběhne přidělené časové kvantum<br>jiné vlákno s vyšší prioritou přejde do stavu *runnable* (it pree<br>the current thread) jiné vlákno s vyšší prioritou přejde do stavu *runnable* (it preemts<br>the current thread)<br>skončí metoda run ( ) the current thread)
- 
- 
- skončí metoda run ()<br>vlákno se vzdá proce:<br>vlákno se dobrovolně vlákno se vzdá procesoru<br>vlákno se dobrovolně vzd<br>pro ostatní vlákna na *stejí* vlákno se dobrovolně vzdá procesoru – zpráva  $y$ ield()  $\Rightarrow$  šance<br>pro ostatní vlákna na *stejné* prioritě pro ostatní vlákna na *stejné* prioritě

## Synchronizace vláken

Problém producent–konzument

- jedno vlákno (producent) zapisuje na sdílené místo data<br>• druhé vlákno (konzument) tato data čte<br>• operace zápis/čtení se musí střídatl
- druhé vlákno (konzument) tato data čte
- operace zápis/čtení se musí střídat!<br>ázkový příklad<br>třída Preduger producent

Ukázkový příklad

- <mark>třída</mark> Producer  **producent**
- <mark>třída</mark> Consumer  **konzument**  $\bullet$
- $t$ řída  $\textsc{cubb}_Y$ Ho $1$ e sdílený prostor (metody get a put)  $\bullet$

### Producent–konzument: Producent

```
public class Producer extends Thread {
    private CubbyHole cubbyhole;
    private int number;
    public Producer(CubbyHole c, int number) {
        cubbyhole = c;
        this.number = number;
    }public void run() {
        for (int i = 0; i < 10; i++) {
            cubbyhole.put(number, i);
            try {
                sleep((int)(Math.random() * 100));
            } catch (InterruptedException e) { }
        }}}
```
### Producent–konzument: Konzument

```
public class Consumer extends Thread {
    private CubbyHole cubbyhole;
    private int number;
    public Consumer(CubbyHole c, int number) {
        cubbyhole = c;
        this.number = number;
    }public void run() {
        int value = 0;for (int i = 0; i < 10; i++) {
            value = cubbyhole.get(number);
        }}}
```
### Producent–konzument: možné problémy

Producent je rychlejší

• konzument může "propásnout" čísla

Konzumer je rychlejší

- konzument čte stejné číslo vícekrát
- $\Rightarrow$  race condition
	- dvě (příp. více) vlákna čtou/zapisují sdílená data; výsledek zavisí<br>na časování jak jsou vlákna plánována<br>ná synchronizace: na časování jak jsou vlákna plánována

Nutná synchronizace:

- 
- vlákna nesmí současně přistoupit ke sdílenému objektu<br>producent musí indikovat, že hodnota je připravena; nez<br>dokud si hodnotu nepřečte konzument producent musí indikovat, že hodnota je předokud si hodnotu nepřečte konzument<br>konzument musí indikovat, že přečetl hodnotu producent musí indikovat, že hodnota je připravena; nezapisuje dokud si hodnotu nepřečte konzument
- konzument musí indikovat, že př<br>producent nezapíše novou hodn<br> řečetl hodnotu; nečte dokud producent nezapíše novou hodnotu

## **Monitor**

#### **Monitor**

- 
- 
- kritické sekce<br>uzamčení obj<br>pokud je obje uzamčení objektu při přístupu ke kritické sekci<br>pokud je objekt uzamčen, nikdo jiný nemůže p<br>kritickým sekcím objektu pokud je objekt uzamčen, nikdo jiný nemůže přistupovat je<br>kritickým sekcím objektu<br>odemknutí objektu při výstupu z kritické sekce kritickým sekcím objektu
- odemknutí objektu při výstupu z kritické sekce

Monitor v Javě

- součástí každého objektu (třída Object)<br>● klíčové slovo synchroni zed
- klíčové slovo synchronized<br>itická sekce v Javě<br>• metoda

Kritická sekce v Javě

- metoda<br>• blok
- blok

```
public class CubbyHole {
    private int contents;
    private boolean available = false;
    public synchronized int get() {
        //CubbyHole locked by the Producer
        ...
// CubbyHole unlocked by the Producer
    }public synchronized int put(int value) {
        // CubbyHole locked by the Consumer
        ...
// CubbyHole unlocked by the Consumer
    }}
```
## Zámek: reentrantní

}

Zámek monitoru je reentrantní

- 
- umožňuje vnořené volání synchronizovaných metod<br>opakované vstupování stejného vlákna do kritických

```
opakované vstupování stejného vlákna do kritických sekcí<br>blic class Reentrant {<br>muhlic symphysmi-od void 2() {
public class Reentrant {
     public synchronized void a() {
          b();

System.out.println("here I am, in a()");
      }public synchronized void b() {
           System.out.println("here I am, in b()");
      }
```

```
(chybná implementace – chybí synchronizace vláken)public class CubbyHole {
    private int contents;
    private boolean available = false;
    public synchronized int get() {
        if (available == true) {
            available = false;
            return contents;
         }}
public synchronized int put(int value) {
        if (available == false) {
            available = true;
            contents = value;
         }}}
```

```
public synchronized int get() {
    while (available == false) {
        try {
            //wait for Producer to put value
            wait();} catch (InterruptedException e) { }
    }
available = false;
    //notify Producer that value has been retrieved
    notifyAll();
```

```
return contents;
```
}

```
public synchronized void put(int value) {
    while (available == true) {
        try {
            //wait for Consumer to get value
            wait();} catch (InterruptedException e) { }
    }
contents = value;
    available = true;
    //notify Consumer that value has been set
    notifyAll();}
```
<u>Synchronizace vláken (třída Object)</u>

wait()

• aktuální vlákno bude čekat, dokud se nezavolá  $\text{notify}()$ (notifyAll()) nad objektem

wait(long timeout)

• ... nebo neuplyne timeout

notify()

• vzbudí jedno vlákno čekající na monitoru objektu

notifyAll()

• vzbudí všechna vlákna čekající na monitoru objektu

## <u>Synchronizace vláken (třída Object)</u>

wait(), ...

- před suspendováním vlákna se odemkne monitor
- pokud vlákno vlastní více monitorů, odemkne se pouze monitor daného objektu

 $notify()$ , ...

řízení není okamžitě předáno vzbuzenému vláknu

Tyto metody může volat pouze to vlákno, které je vlastníkem monitoru

vstoupení do kritické sekce (synchronize) – metoda, blok

### Synchronizace vláken – efektivita

Při uzamčení objektu se zvýší náklady na režii

- 
- uvážit změnu návrhu<br>• použít zámek (synchronized) na konkrétní objekt<br>• neodbýt souběžný přístup synchronizací všech m
- použít zámek (synchronized) na konkrétní objekt<br>neodbýt souběžný přístup synchronizací všech n neodbýt souběžný přístup synchronizací všech metod<br>
Teodovit souběžný přístup synchronizací všech metodovit<br>
Teodovit souběžný přístup synchronizací všech metodovit<br>
Teodovit souběžný přístup synchronizací všech metodovit

## Synchronizace vláken

Blok jako kritická sekce

- 
- stejný princip synchronizace<br>• metody se nemusí deklarovat jako synchronizované<br>• deklaruje se objekt, jehož monitor se použije při obs
- metody se nemusí deklarovat jako synchronizované<br>deklaruje se objekt, jehož monitor se použije při obs<br>sekce deklaruje se objekt, jehož monitor se použije při obsluze kritické<br>sekce<br> sekce

```
synchronized(cubbyhole){cubbyhole.put(i);}
```

```
synchronized(cubbyhole){value = cubbyhole.get();
}
```
# Proč nepoužívat stop a suspend?

stop()

- 
- uvolní všechny monitory blokované vláknem<br>nebezpečí přístupu k objektům v nekonziste<br>⇒ přirozené ukončení metody run() nebezpečí přístupu k objektům v nekonzistentním stavu<br> $\Rightarrow$  přirozené ukončení metody  $r$ un ( )
- $\Rightarrow$  přirozené ukončení metody  $\text{run}(\cdot)$

#### suspend(), resume()

- 
- suspenduje/uvolní vlákno<br>• suspendované vlákno drží monitor (viz kritická sekce); vlákno, suspendované vlákno drží monitor (viz kritická sekce); vlákno,<br>které ho má uvolnit (viz resume), musí vstoupit do této sekce<br>dead-lock které ho má uvolnit (viz resume), musí vstoupit do této sekce  $\Rightarrow$ dead-lock
- $\bullet \Rightarrow$  wait(), notify()

více na

http://java.sun.com/j2se/1.5.0/docs/guide/misc/

threadPrimitiveDeprecation.html

## Explicitní zámky

java.util.concurrent.locks

- 
- 
- rozhraní Lock<br>implementace<br>rozhraní Cond
- implementace ReentrantLock<br>rozhraní Condition<br>flexibilnější synchronizační prost rozhraní Condition<br>flexibilnější synchron

```
flexibilnější synchronizační prostředek než monitory objektů<br>
ivate Lock aLock = new ReentrantLock();<br>
ivate Garditier serd<sup>yrev</sup> = skesk revSerditier()
private Lock aLock = new ReentrantLock();
private Condition condVar = aLock.newCondition();
```

```
aLock.lock();
condVar.await();
condVar.signalAll();condVar.awaitInterruptibly() // nelze přerušit
```
## Synchronizované struktury

java.util.concurrent

- 
- BlockingQueue<br>SynchronousQu<br>Semaphore SynchronousQueue<br>Semaphore<br>...
- Semaphore<br>•
- . . .

 cubbyhole.put(i);private BlockingQueue cubbyhole;

...

## Zdroje informací

http://java.sun.com/docs/books/tutorial/essential/

http://www.programming-x.com/programming/brian-goetz.html

http://www.javaworld.com